# **Nomenclature Niveaux**

## **A quoi sert le champ Niveaux ?**

Il s'agit du **niveau d'enseignement** ou de **formation** auquel s'utilise le document décrit par la notice.

Ce champ n'est à utiliser que pour des documents s'adressant **explicitement** à un niveau donné (manuels scolaires par exemple).

La liste est proposée dans BCDI de manière alphabétique et **pré-coordonnée**, ce qui évite la saisie multiple de niveaux :

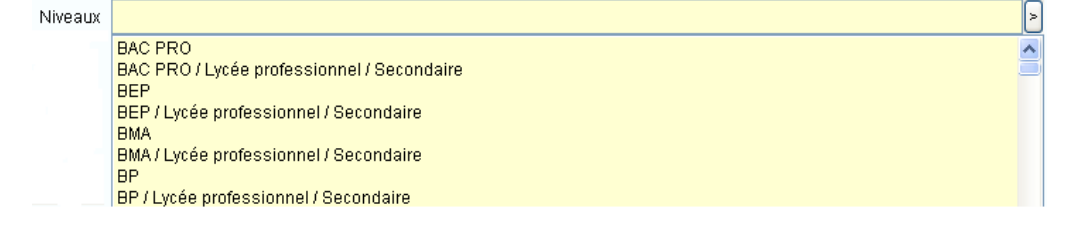

## **Conseils de saisie**

Dans le cas d'un ouvrage destiné à un niveau précis, par exemple aux classes de 6<sup>e</sup>, il est conseillé de sélectionner la forme pré-coordonnée :

```
Niveaux = Classe de 6e / Collège / Secondaire
```
Ainsi ce document sera trouvé lors de recherches de type :

Niveaux = Classe de  $6^e$ 

Niveaux = Collège

Niveaux = Secondaire

De la même manière, pour un ouvrage « ciblé » collège, on choisira :

## **Niveaux = Collège / Secondaire**

Lorsque qu'un document correspond à deux niveaux, appartenant au même niveau supérieur, il n'est pas nécessaire de répéter ce niveau supérieur.

Par exemple pour un manuel destiné à la fois aux classes de 6<sup>e</sup> et de 5<sup>e</sup>, on choisira :

```
Niveaux = Classe de 5e / Classe de 6e / Collège / Secondaire /
```
Le champ Niveaux fonctionne conjointement avec le champ **Publics**. Par exemple pour un documentaire sur l'Egypte destiné aux élèves de 6<sup>e</sup>, on aura :

**Niveaux = Classe de 6e / Collège / Secondaire Publics = Elève**

Pour un recueil de séquences pédagogiques d'histoire destiné aux enseignants de  $6^e$ , on aura :

**Niveaux = Classe de 6e / Collège / Secondaire**

#### **Publics = Enseignant**

Dans ce cas, la description sera complétée par :

#### **Disciplines = Histoire**

Il est conseillé d'utiliser les niveaux « **Formation des…** » (Exemple : « Formation des professeurs des lycées et collèges », « Formation des documentalistes », etc.) pour les **préparations de concours** (CAPES, Agrégation, année préparatoire en IUFM, etc.) et les **rapports de jurys**.

*Nota : pour l'utilisation des champs Publics et Disciplines se reporter aux conseils correspondant à ces nomenclatures.*

### **Valeurs de la liste**

La liste des niveaux est présentée ci-dessous de manière **hiérarchique**, pour plus de lisibilité. Elle est composée de 4 blocs distincts, sous lesquels les termes de la nomenclature sont répartis.

- **- Secondaire**
- **- [Enseignement supérieur](#page-2-0)**
- **- [Formation des adultes](#page-2-1)**
- **- [Formation des personnels de l'éducation nationale](#page-2-2)**

## **Secondaire**

#### **Collège**

Classe de 6e Classe de 5e Classe de 4e Classe de 3e Éducation spécialisée

#### **Lycée**

*A utiliser pour* : Lycée d'enseignement général et technologique

Classe de 2de Classe de 1re Classe de Terminale

#### **Lycée agricole**

Classe de 2de Classe de 1re Classe de Terminale

#### **Lycée professionnel**

Classe de 2de

Classe de 1re Classe de Terminale CAP (*A utiliser pour* : certificat d'aptitude professionnelle) BEP (*A utiliser pour* : brevet d'études professionnelles) BMA (*A utiliser pour* : brevet des métiers d'art) BP (*A utiliser pour* : brevet professionnel) BT (*A utiliser pour* : brevet de technicien) BTA (*A utiliser pour* : brevet de technicien agricole) BAC PRO (*A utiliser pour* : baccalauréat professionnel) DMA (*A utiliser pour* : diplôme des métiers d'art)

#### **Lycée professionnel agricole**

Classe de 2de Classe de 1re Classe de Terminale

#### <span id="page-2-0"></span>**Enseignement supérieur**

Classes préparatoires DEUG (*A utiliser pour* : diplôme d'études universitaires générales) Classes préparatoires DUT (*A utiliser pour* : diplôme universitaire de technologie) BTS (*A utiliser pour* : brevet de technicien supérieur)

## <span id="page-2-1"></span>**Formation professionnelle des adultes**

#### <span id="page-2-2"></span>**Formation des personnels de l'éducation nationale**

Formation des documentalistes Formation des personnels administratifs Formation des personnels de direction et d'inspection Formation des personnels d'éducation et d'orientation Formation des professeurs des lycées et collèges

Tous niveaux